## Download

[Create Recovery Partition Windows 8.1](https://tinurll.com/1hsa0q)

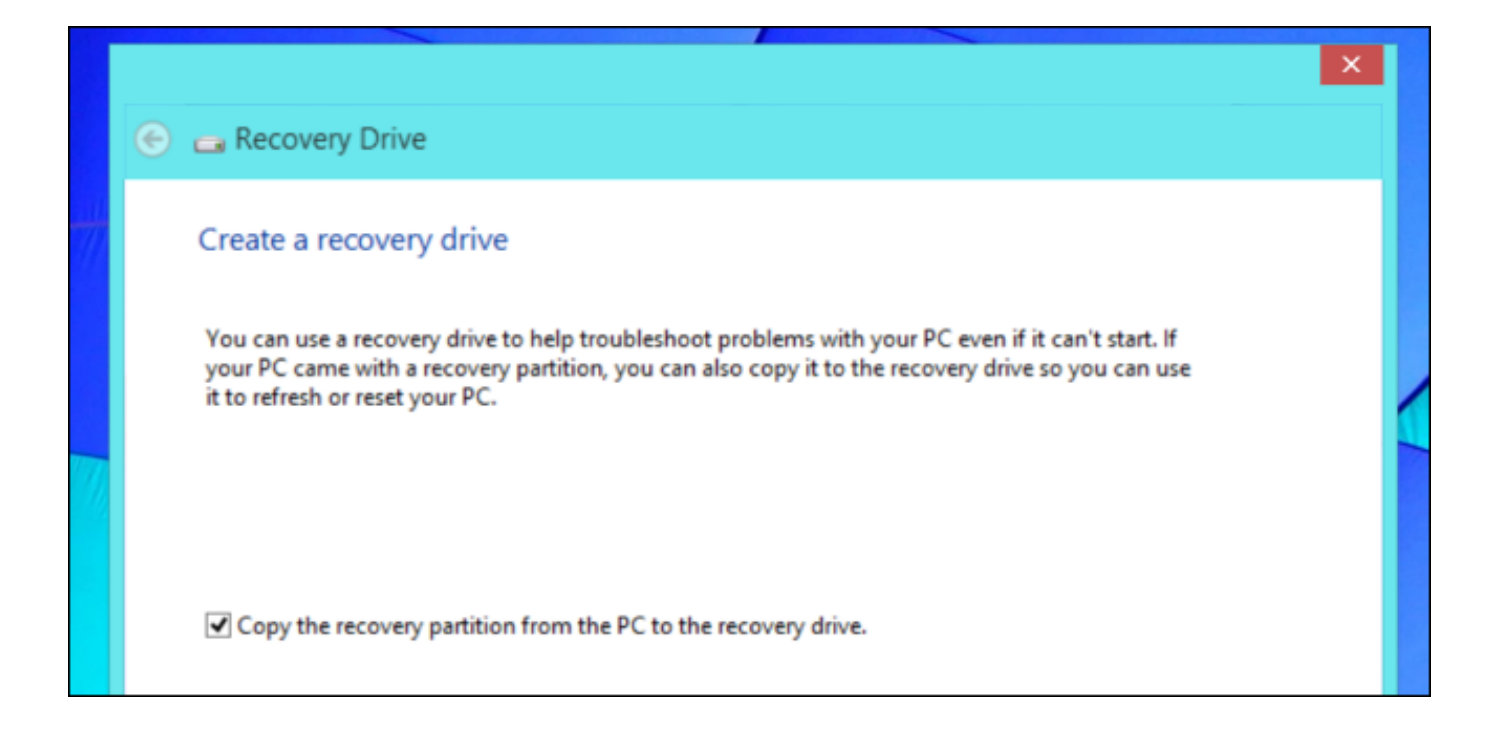

[Create Recovery Partition Windows 8.1](https://tinurll.com/1hsa0q)

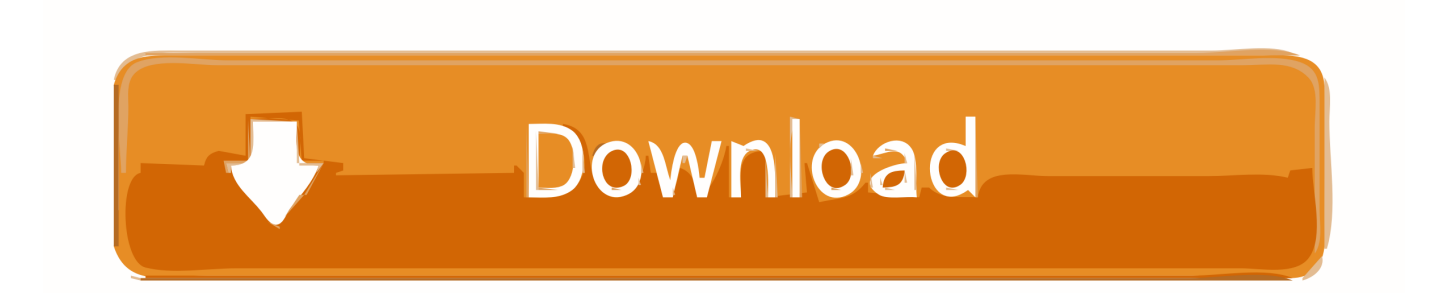

I use windows 8.1 Pro and i want to create that kind of partition in my notebook computer. that is very easier method to initialize my windows .... Windows 8 and 10 let you to create a recovery drive (USB) or system ... the hidden recovery partition created when you install Windows, and .... after creating the partitions like I mentioned, I just copied all the content of my windows DVD to the "Recovery" partition. launched the diskmgmt.. The Dell Recovery and Restore USB tool is for Windows operating systems only. ... Windows 10 and Windows 8.1 includes a security feature called Secure Boot that ... Trigger image restore process from the hidden partition .... What we're going to do now is create a new recovery partition, use it to reset ... use Microsoft's tool to create installation media for Windows 8.1.. I prefer formatting OEM recovery partition and using that space to create my own instead. I setup a pre-installed Windows or clean install it, update .... Windows 8.1 includes a built-in tool to create a USB recovery drive. Windows will let you know how big the recovery partition is, and you'll need ...

Creating Recovery Partition - posted in Windows 8 and Windows 8.1: Ive done clean install of Win 8. At the very beginning of the installation I .... If you upgraded to Windows 10 after your desktop arrived (with Win 8.1 factory installed), am I correct to assume the recovery partition you .... Creating the Recovery Partition: Select OneKey System Backup. Recovery-Partition-Of-Windows-10-5. Now Select A: Backup system to AOMEI .... And it will add a boot menu in the system automatically after you create a recovery partition in Windows 10/8.1/8/7. AOMEI OneKey Recovery: .... I reinstalled Windows 8.1 using an ISO on a USB drive. I can now use the laptop but the recovery partition is gone. If I turn it on and hit escape, .... There are two kinds of recovery partitions you may see in Windows 10/8/7. ... The recovery partition on Windows 10 consumes about 450MB, Windows 8/8.1 ... If you create Windows 10 recovery disk, Windows will give you an .... Jump to Cause 3: Upgrade to Windows 8.1 - When manually installing Windows 8 or Windows 8.1 on a PC, the recovery partition is not created during .... Method 1 Restoring Restoring from recovery partition You may want to use this restoring method by default, .... You should also disconnect any other external drives if only to avoid confusion in later steps. Check the Copy the recovery partition from the PC to .... I selected the option to create a recovery drive in Windows and then deleted the recovery partition using the option provided (see screenshot). Now I want to ...

After the update to version 1511 build 10586 Windows has created a 450 Mb recovery partition on my SSD drive. I have already deleted the .... Windows 8/8.1 and 10 will not detect GPT partition alignment correctly if BIOS booting is enabled. Recovery Drive is not a full backup of your .... The concepts and procedures of repair disc, recovery drive, and recovery partition for Windows 8 and 8.1 are described below in detail. Create ... fbf833f4c1

[Dunya futbol bahis oranlar](https://orm.uottawa.ca/system/files/webform/naepig884.pdf) [Just stoppin in…….](https://www.fmlm.ac.uk/system/files/webform/Just-stoppin-in.pdf) [Windows Phone Gains Ground, Still Slow In China And The US](http://craiova.cnadnr.ro/system/files/webform/contact/Windows-Phone-Gains-Ground-Still-Slow-In-China-And-The-US.pdf) [Wondershare SafeEraser 4.9.9.14 Crack](https://anaconda.org/daysiloquart/wondershare_safeeraser_49914_crack/notebook) [Steredenn CD-Key Generator](http://sporchortpacarc.unblog.fr/2020/07/12/steredenn-cd-key-generator/) [HTC Road Map Leaked For 2010; Includes 1GHz Snapdragon \[Update\]](http://karsetoser.mystrikingly.com/blog/htc-road-map-leaked-for-2010-includes-1ghz-snapdragon-update) [Guia completa sobre el color](http://biosoydrivta.unblog.fr/2020/07/12/guia-completa-sobre-el-color/) [Receita de Omelete de queijo](https://distcaltrathou.amebaownd.com/posts/8802815) [Queen's Quest IV: Sacred Truce Collector's Edition](http://acfecida.mystrikingly.com/blog/queen-s-quest-iv-sacred-truce-collector-s-edition) [Straight Men Having Sex With Gay Men; Gay Men And Straight Male Friends; What's Left To Learn About Anal Sex](https://retreiving-usb-history-log.simplecast.com/episodes/straight-men-having-sex-with-gay-men-gay-men-and-straight-male-friends-what-s-left-to-learn-about-anal-sex)